# Politechnika Krakowska im. Tadeusza Kościuszki

# KARTA PRZEDMIOTU

obowiązuje studentów rozpoczynających studia w roku akademickim 2014/2015

Wydział Mechaniczny

Kierunek studiów: Mechanika i Budowa Maszyn Profil: Ogólnoakademicki

Forma sudiów: niestacjonarne **Kod kierunku: M** 

Stopień studiów: II

Specjalności: Silniki Spalinowe

### 1 Informacje o przedmiocie

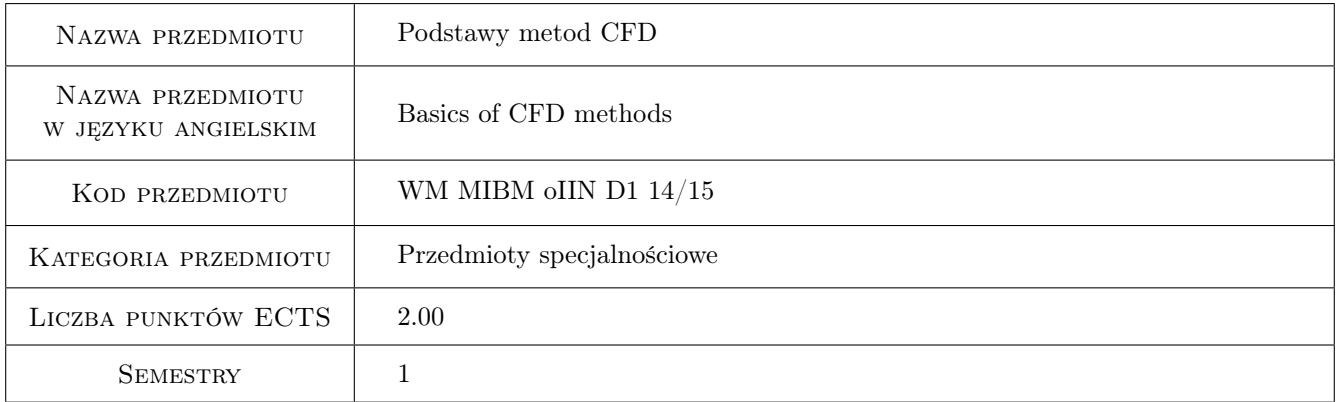

## 2 Rodzaj zajęć, liczba godzin w planie studiów

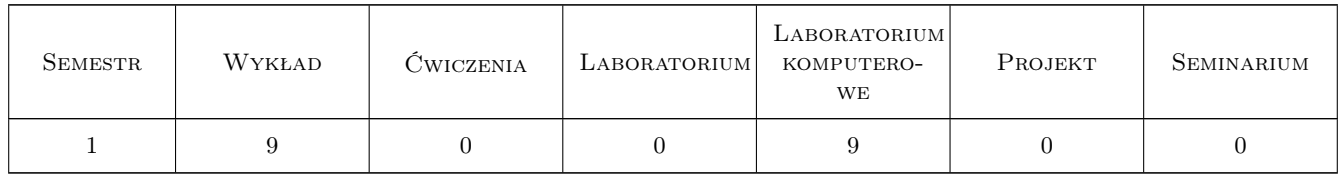

#### 3 Cele przedmiotu

Cel 1 Zdobycie umiejętności modelowania wymiany ciepła i spalania oraz przygotowania danych wejściowych do symulacji CFD

## 4 Wymagania wstępne w zakresie wiedzy, umiejętności i innych **KOMPETENCJI**

1 Znajomość podstaw termodynamiki, mechaniki płynów i wymiany ciepła.

#### 5 Efekty kształcenia

- EK1 Wiedza Student który zaliczył przedmiot zna podstawy obliczeniowych metod numerycznych.
- EK2 Umiejętności Student, który zaliczył przedmiot potrafi zdefiniować problem do obliczeń z wykorzystaniem Numerycznej Dynamiki Płynów (ang. Computational Fluid Dynamics) oraz zebrać niezbędne dane wejściowe.
- EK3 Umiejętności Student, który zaliczył przedmiot potrafi uzyskać niezbędne dane wejściowe do prawidłowego wykonania symulacji CFD, a także zamodelować geometrię oraz siatkę obliczeniową w wybranym programie CFD. Potrafi zdefiniować warunki brzegowe i startowe symulacji, wykonać obliczenia oraz wykonać podstawową analizę wyników symulacji.
- EK4 Kompetencje społeczne Student, który zaliczył przedmiot potrafi uzasadnić w zespole wybór modeli fizycznych oraz obliczeniowych w programie CFD.

#### Wykład Lp Tematyka zajęć Opis szczegółowy bloków tematycznych Liczba godzin W1 Pojęcie CFD (Computational Fluid Dynamics) i podstawowe metody: MES, MRS, MOS stosowane w programach komercyjnych. Przykłady programów i metod. Wady i zalety. W2 Wybór programu do symulacji. Podstawowe dane do programu, tworzenie geometrii układu symulowanego. Tworzenie siatki, rodzaje siatek, porównanie siatek strukturalnych i niestrukturalnych, wady i zalety. W3 Modele procesowe (wymiana ciepła, przepływ masy, spalanie, reakcje chemiczne, przemiany fazowe). Porównanie modeli pod kątem czasu i dokładności obliczeń dla różnych przypadków.Parametry sterujące rozwiązaniem: zapewnienie zbieżności i poprawności wyniku. Możliwości skorzystania z symetrii układu. Stosowanie modeli ściśliwych i nieściśliwych.

3

3

3

## 6 Treści programowe

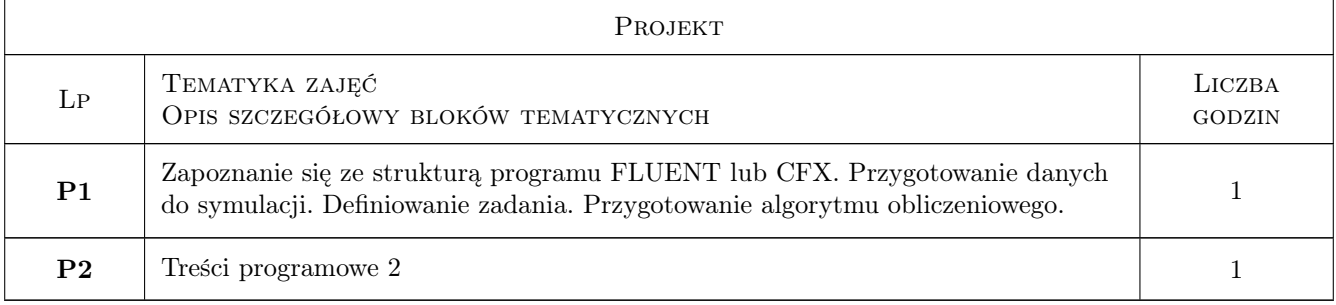

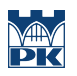

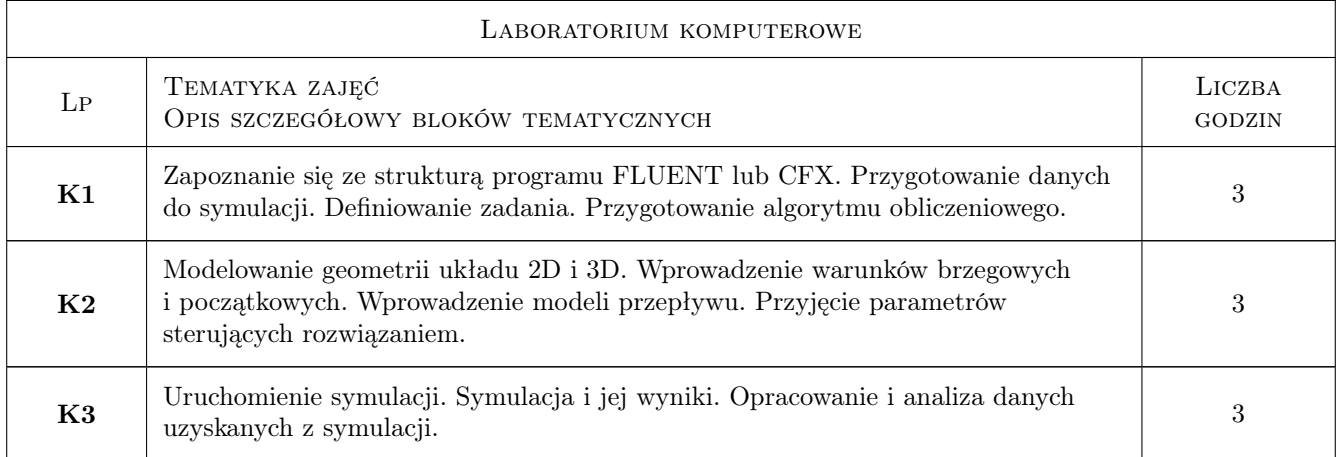

## 7 Narzędzia dydaktyczne

N1 Wykłady

N2 Ćwiczenia laboratoryjne

## 8 Obciążenie pracą studenta

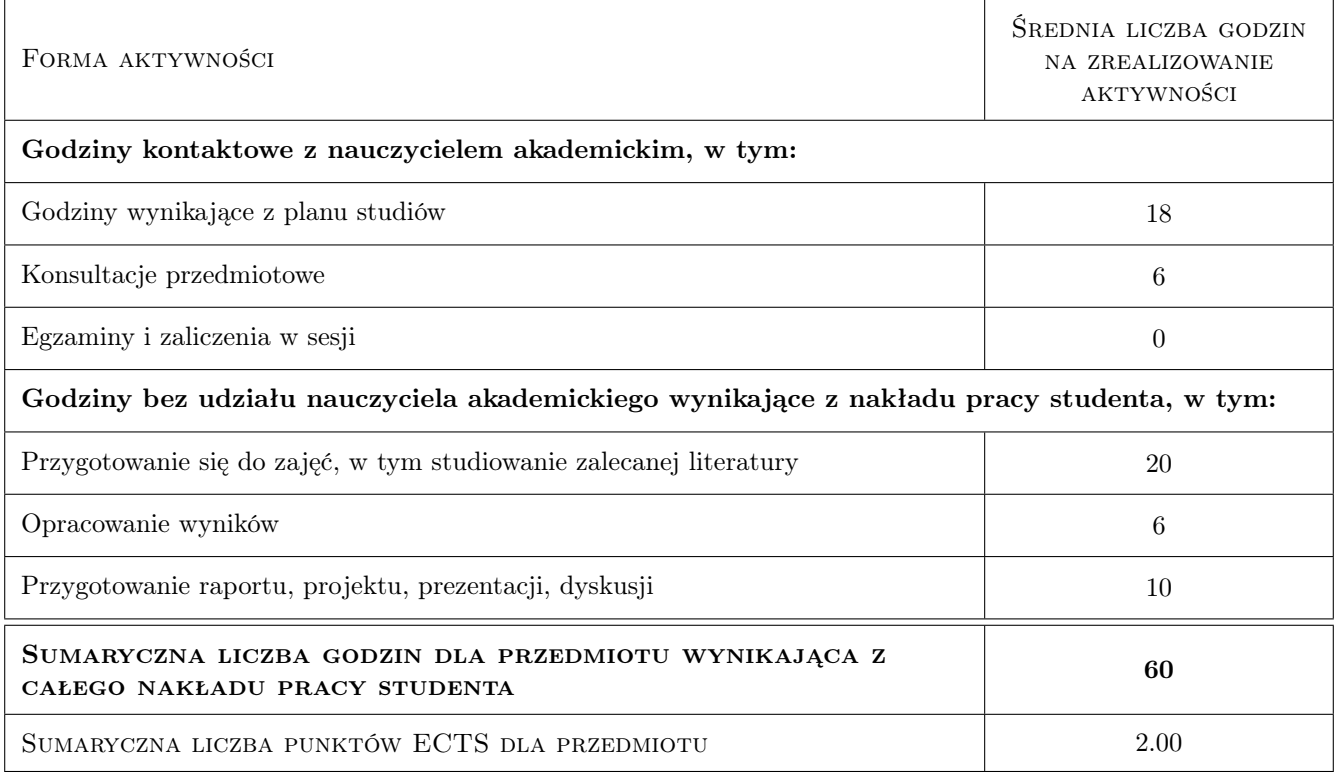

## 9 Sposoby oceny

#### Ocena formująca

F1 Sprawozdanie z ćwiczenia laboratoryjnego

#### F2 Projekt indywidualny

#### Ocena podsumowująca

P1 Średnia ważona ocen formujących

#### Kryteria oceny

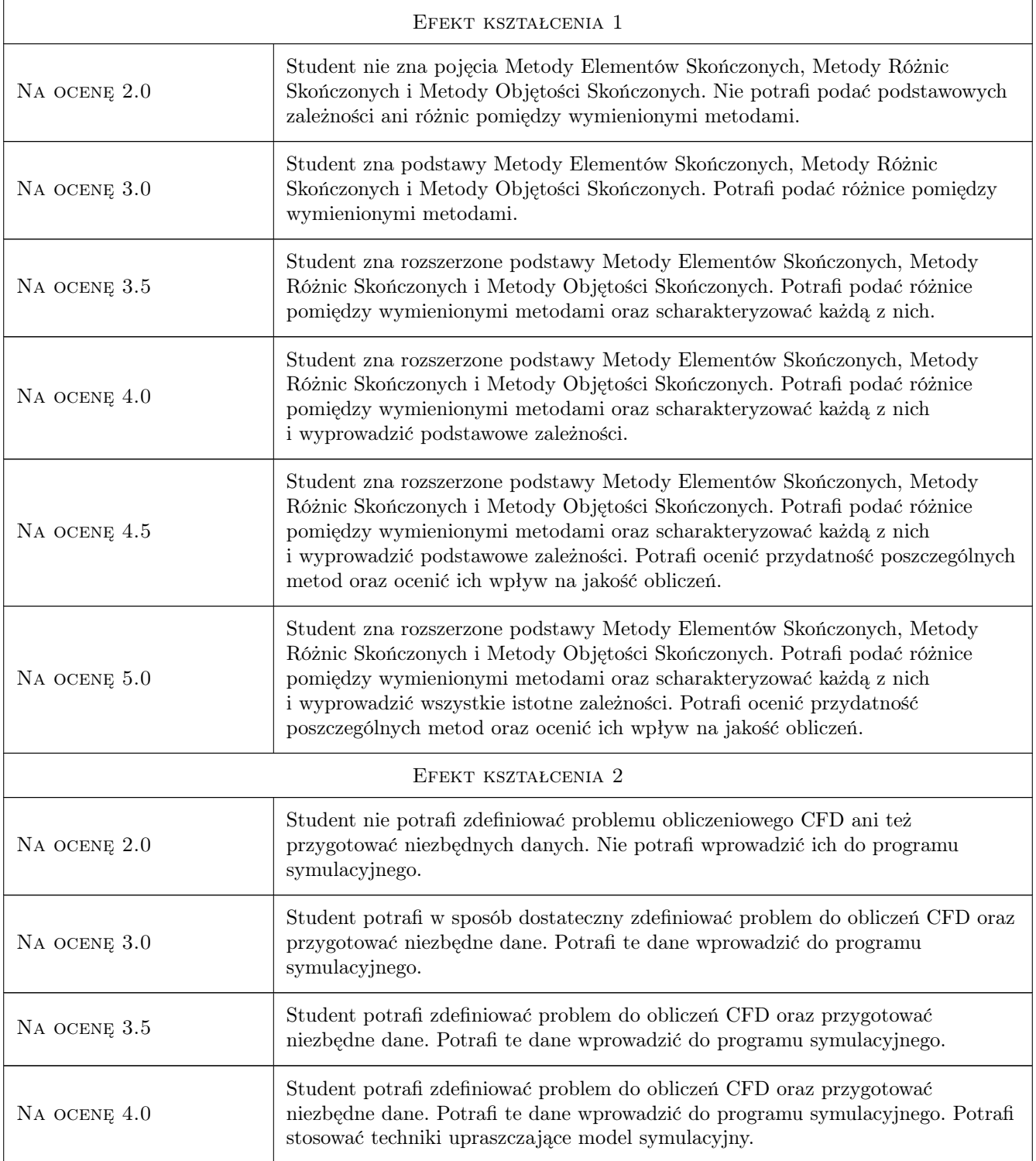

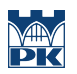

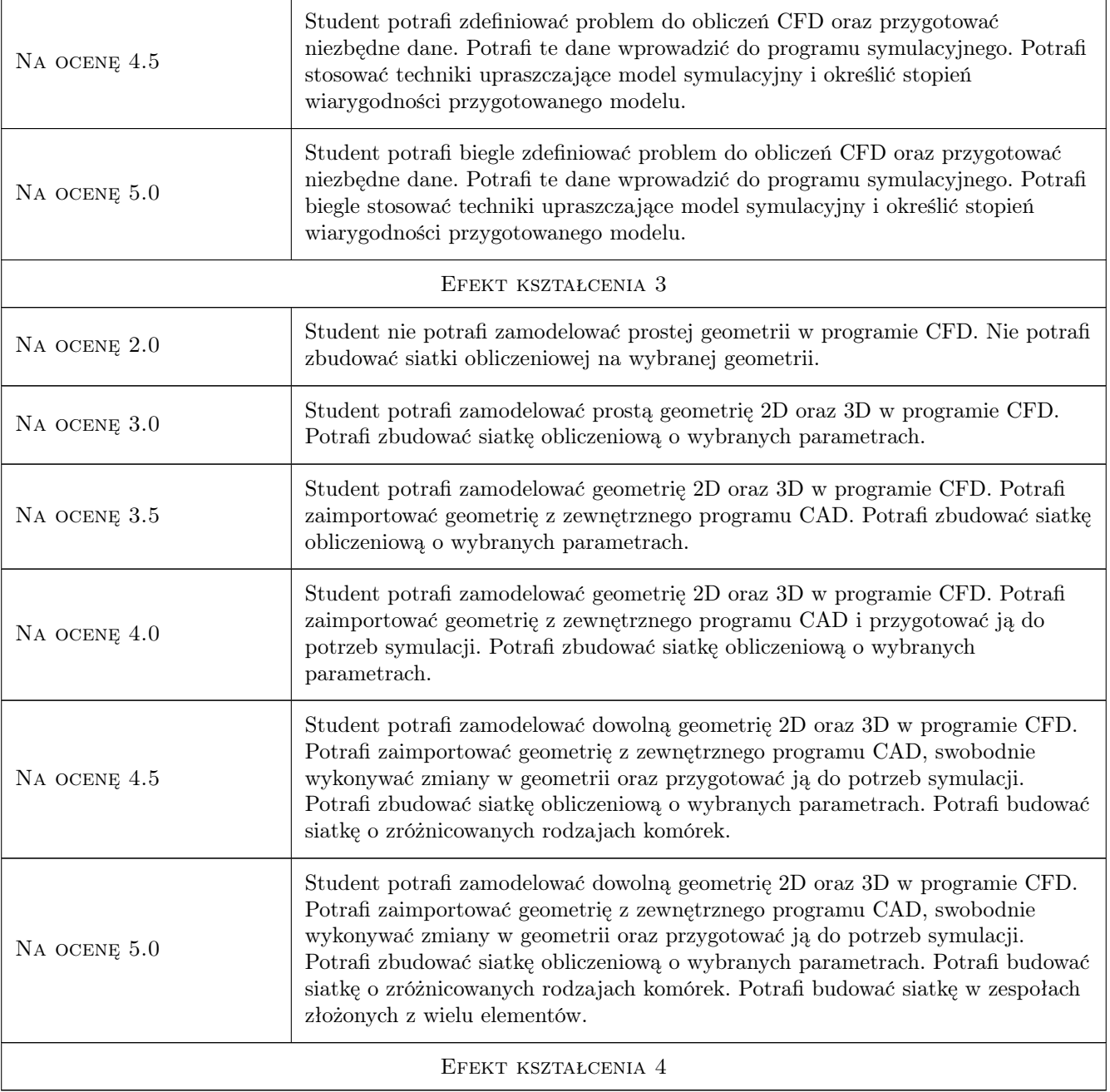

## 10 Macierz realizacji przedmiotu

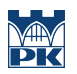

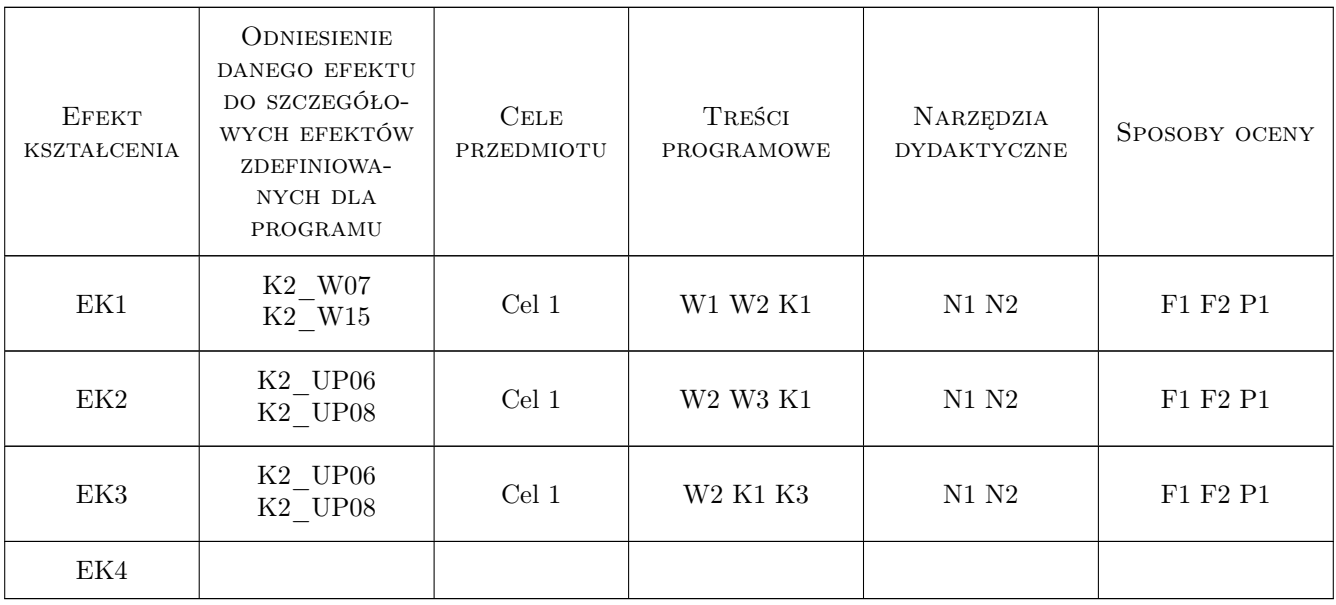

#### 11 Wykaz literatury

#### Literatura podstawowa

- [1 ] Jaworski Z. Numeryczna mech. płynów w inżynierii chemicznej i procesowej, Warszawa, 2005, Exit
- [2 ] Anderson J. D Computational Fluid Dynamics: The Basics with Applications, Columbus, 1995, McGraw Hill

#### Literatura uzupełniająca

- [1 ] Ferziger J. H., Peric Milovan Computational Methods for Fluid Dynamics, Berlin Heilderberg New York, 2001, Springer Verlag
- $[2]$  ANSYS ANSYS FLUENT Documentation,  $-$ , 0, ANSYS

#### 12 Informacje o nauczycielach akademickich

#### Osoba odpowiedzialna za kartę

dr inż. Ryszard, Zbigniew Kantor (kontakt: ryszard.kantor@pk.edu.pl)

#### Osoby prowadzące przedmiot

1 dr inż. Ryszard Kantor (kontakt: rkantor@mech.pk.edu.pl)

#### 13 Zatwierdzenie karty przedmiotu do realizacji

(miejscowość, data) (odpowiedzialny za przedmiot) (dziekan)

. . . . . . . . . . . . . . . . . . . . . . . . . . . . . . . . . . . . . . . . . . . . . . . .

PRZYJMUJĘ DO REALIZACJI (data i podpisy osób prowadzących przedmiot)